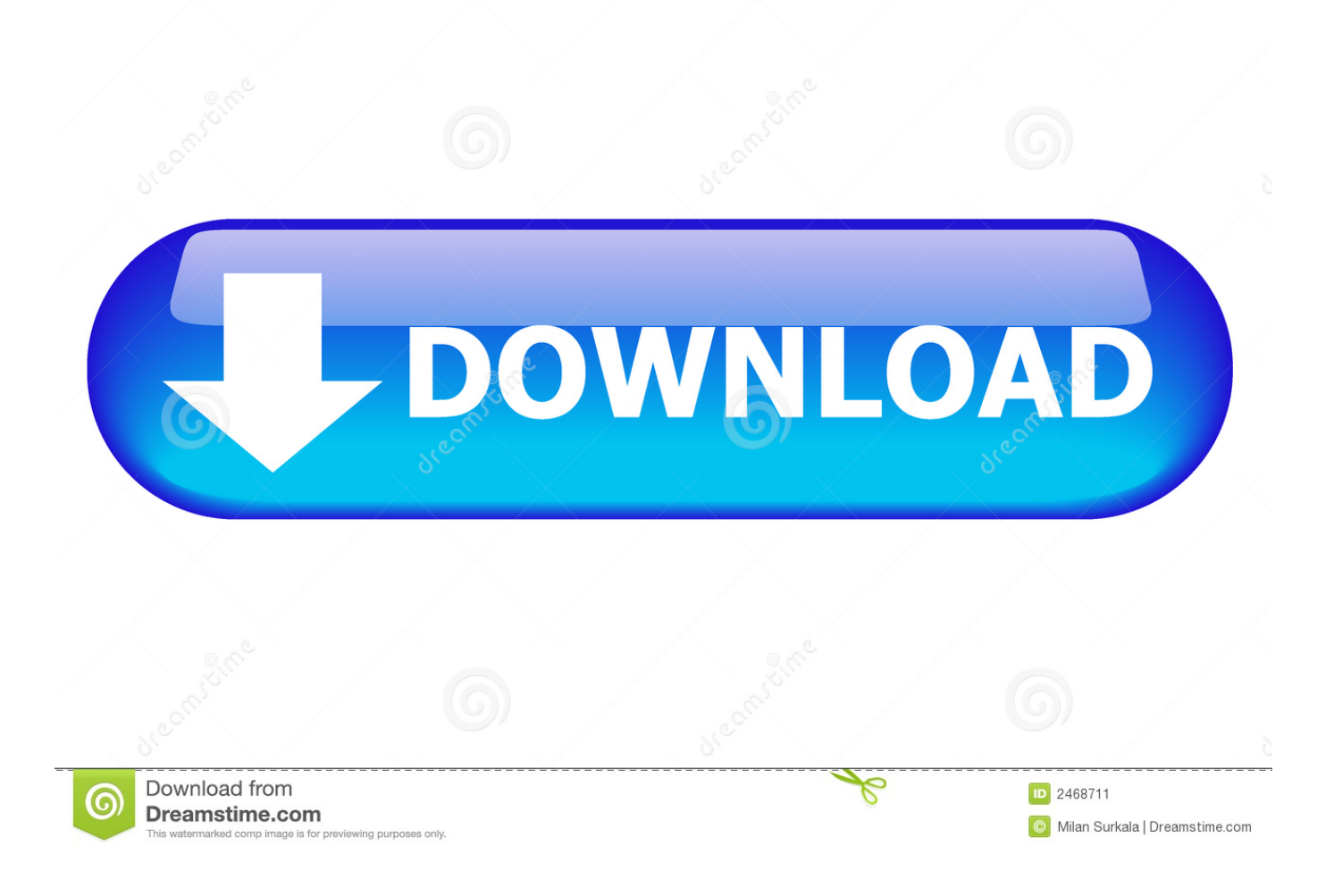

## [Clean Porn From Computer](http://tinurll.com/1czdve)

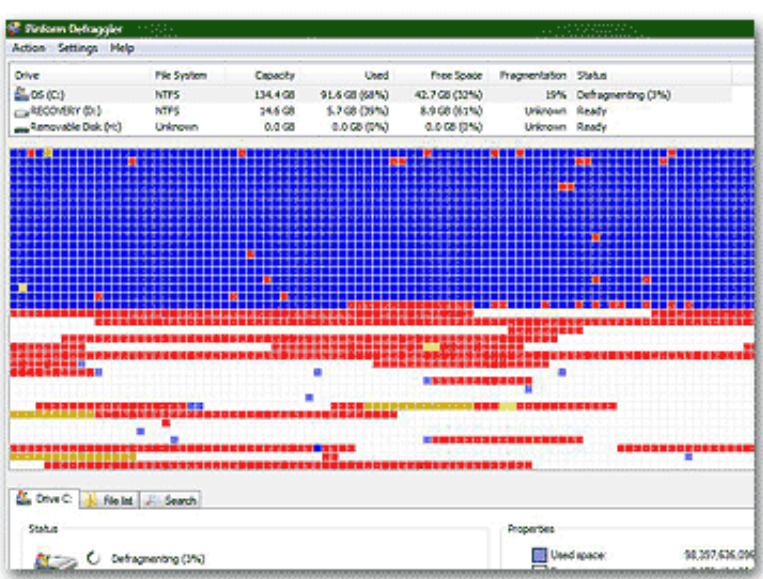

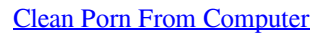

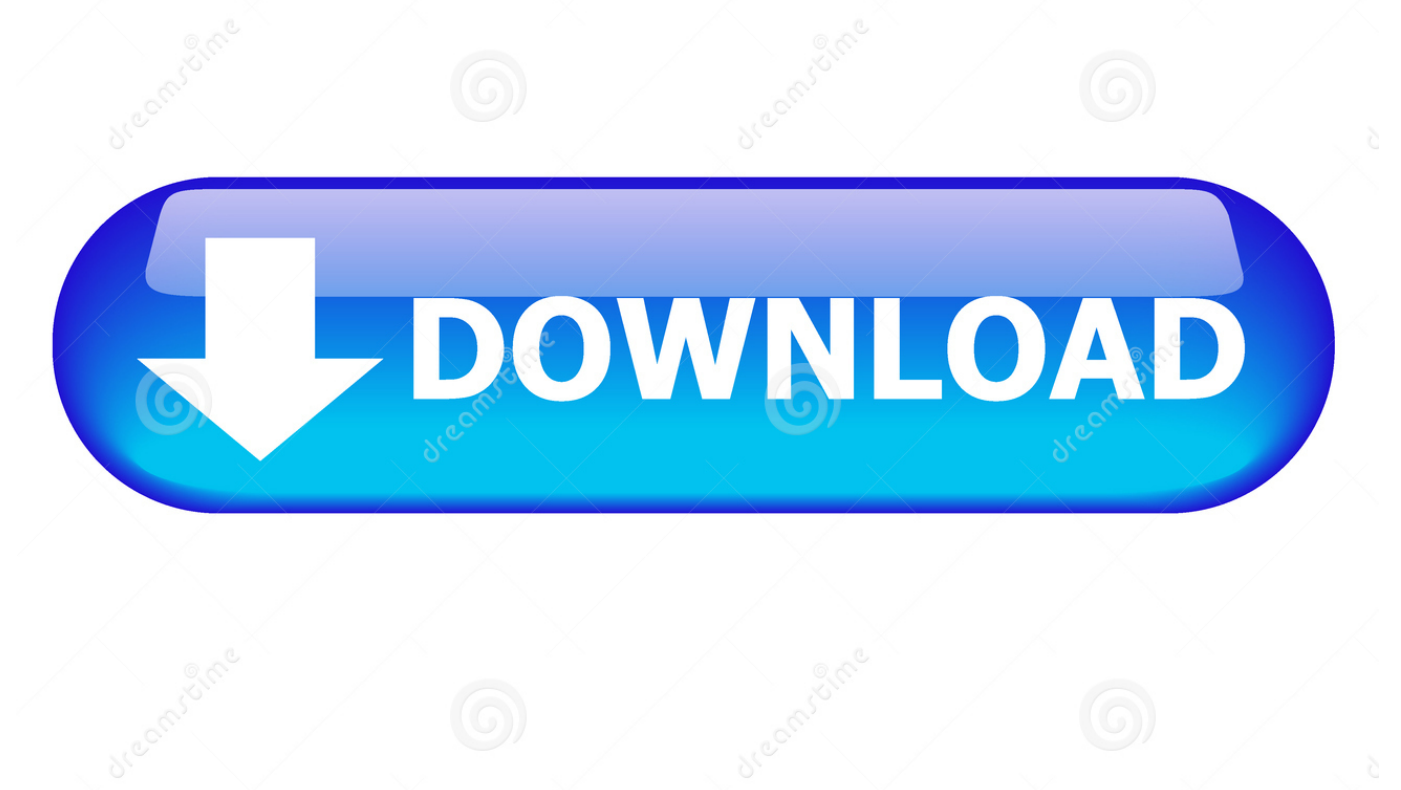

B

D 2468711

Milan Surkala | Dreamstime.com

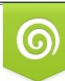

Download from Dreamstime.com *iewing purposes only*  Time to clean my computer up (and my act!). So how do you do it? (Opps, let me rephrase that) So how can 'I' clean my computer up of all porn .... I don't think that all of these problems can be attributed to the fact that I have used the computer to look at porn. However, I would like to clean my computer of all .... Clean up a computer easily with these steps. Perhaps you have been wondering why your PC does not perform as well or operate as fast as it once did.. Find And Remove Inappropriate Content On Your PC With Media Detective! Clean unwanted porn off your computer. Media Detective puts the detection and .... Because of this it is a good idea to remove the traces of all sites visited after ... All the content is removed from the computer and placed into the Recycle Bin.. Good way to clean computer from porn? - posted in Anti-Virus, Anti-Malware, and Privacy Software: I have a friend...seriously...who has a laptop .... Do not be worry about the question how to delete porn from your computer Clean hard drive porn software clean all the porn sites from the history file and links .... Why Should you Clean Porn History Files? Some people have been fired, divorced and dumped because of porn found on their computer hard drives.. How to Erase Porn from Your Old Computers (from a Tech Guy Tired of Cleaning Up Your Porn). Don't recycle that old laptop without reading this .... "I just bought a computer at a public auction and the history says that it was taken in an illegal pornography case I was auctioned as-is so I do not .... Here are the best, safest porn sites that won't break your computer or phone — because the last thing anyone ... 9 Best Women-Friendly and Computer-Safe Porn Sites ... Very Useful Advice For Keeping Your Vagina Clean .... I need to know the best way to delete any traces that ive been to porn sites and stuff. My dad is a ubber computer geek so i want to be thorough.. BEST Porn Cleaner. Content Cleaner is a clean pc tool that will clean porn and objectionable content.. This guide will cover the removal of porn in all possible ways. We'll cover cleaning your computer (PC and Mac), clearing your browser history and bookmarks, .... Is there a way to clear everything porn related off of my computer. ... Not saying anything against you but to "clean" a computer can be a long .... These porn ads and porn sites are usually caused by some adware that is installed on your computer. So, it is necessary to Remove Porn from .... You don't want other users who share your computer to sneak into your ... Use the checkboxes to select searches that you want to remove.. These modified spies re-record PC users information especially credit card history. These actions are done online not offline. Internet privacy and evidence erasing .... If your computer is crammed with porn, xxx material and pictures of naked women, you'll probably want to get rid of them in case your other half .... Snitch is a personal computer software program for home users, which was designed to erase porn by detecting and facilitating deletion of pornography and ... c36ade0fd8

[agfa scanwise download](https://www.decime.be/nl-be/system/files/webform/visitor-uploads/agfa-scanwise-download.pdf) [akatsuki sims 2 free download](http://tumicralo.over-blog.com/2020/04/akatsuki-sims-2-free-download.html) [Gli Intoccabili 1 Full Movie In Italian Free Download 720pl](http://granirenol.over-blog.com/2020/04/Gli-Intoccabili-1-Full-Movie-In-Italian-Free-Download-720pl.html) [Thailand Auto Finance Market Research Report, Leasing Market Thailand, Loan Sale Purchase Thailand: Ken Research](http://ranksubness.yolasite.com/resources/Thailand-Auto-Finance-Market-Research-Report-Leasing-Market-Thailand-Loan-Sale-Purchase-Thailand-Ken-Research.pdf) [Scaricare Vehicle Tracking 2005 Crack 32 Bits IT](http://morgiotonli.over-blog.com/2020/04/Scaricare-Vehicle-Tracking-2005-Crack-32-Bits-IT.html) [Free books database download Verify](http://neuthernpashai.over-blog.com/2020/04/Free-books-database-download-Verify.html) [Textbook download bd Diez manzanas en la cabeza!](http://racmatemprom.over-blog.com/2020/04/Textbook-download-bd-Diez-manzanas-en-la-cabeza.html) [retro porn clips sample](https://www.triass.be/nl-be/system/files/webform/visitor-uploads/brooway188.pdf) [Bugs Bunny Lost In Time Iso Free Downloadl](http://riasturamen.mystrikingly.com/blog/bugs-bunny-lost-in-time-iso-free-downloadl) [W Laser Printer Supplementary Manuall](http://ringwekacal.over-blog.com/2020/04/W-Laser-Printer-Supplementary-Manuall.html)